# Метод релевантных векторов и снова про EM-алгоритм

Сергей Николенко

Samsung AI Center *−* Москва 12 мая 2020 г.

*Random facts*:

- 12 мая 1311 г. во Франции были казнены 54 видных тамплиера
- 12 мая 1364 г. в Кракове был создан Ягеллонский университет, а 12 мая 1551 г. появился первый университет в обеих Америках — университет Сан-Маркос в Лиме
- 12 мая 1935 в городке Акрон, штат Огайо, был основан первый клуб анонимных алкоголиков
- 12 мая 1976 г. была создана Московская Хельсинкская группа; организатором и первым руководителем был физик, член-корр АН Армянской ССР Юрий Орлов, а о создании было объявлено на пресс-конференции, проведённой в московской квартире академика Андрея Сахарова
- 12 мая 2004 г. в Англиканской церкви была введена должность веб-священника, а 12 мая 2010 г. был запущен первый кириллический домен .рф

- Откуда берутся гиперпараметры?
- Оказывается, их тоже можно оптимизировать!
- У линейной регрессии, например, два гиперпараметра:  $\beta = \frac{1}{\sigma^2}$  и  $\alpha$  (точность регуляризатора, пусть гребневого).
- Давайте просто попробуем оптимизировать *p*(*D | α, β*) (marginal likelihood).

• Получается:

$$
p(D \mid \alpha, \beta) = \int p(\mathbf{w})p(D \mid \mathbf{w})d\mathbf{w},
$$
  

$$
\ln p(D \mid \alpha, \beta) = \left(\frac{\beta}{2\pi}\right)^{\frac{N}{2}} \left(\frac{\alpha}{2\pi}\right)^{\frac{d}{2}} \int e^{-\frac{\beta}{2}||\mathbf{y}-\mathbf{x}\mathbf{w}||^2 - \frac{\alpha}{2}\mathbf{w}^\top \mathbf{w}}d\mathbf{w}.
$$

• Выделяем полный квадрат так же, как раньше:

$$
A = \beta X^{\top} X + \alpha I,
$$

$$
\mathbf{m}_N = \beta A^{-1} X^{\top} \mathbf{y}.
$$

• Теперь

$$
\int e^{-\frac{1}{2}(w-m_N)^{\top}A(w-m_N)} dw = (2\pi)^{\frac{d}{2}}\sqrt{\det A^{-1}}.
$$

• Получается:

$$
\ln p(D \mid \alpha, \beta) =
$$
  

$$
\frac{d}{2} \ln \alpha + \frac{N}{2} \ln \beta - \frac{\beta}{2} ||y - \lambda m_N||^2 - \frac{\alpha}{2} m_N^{\top} m_N - \frac{1}{2} \ln \det A - \frac{N}{2} \ln (2\pi).
$$

• Это теперь надо максимизировать по *α* и *β*, а можно и разные *d* перебирать, если речь идёт о том, как выбрать оптимальное число признаков.

• Пример графика по числу параметров:

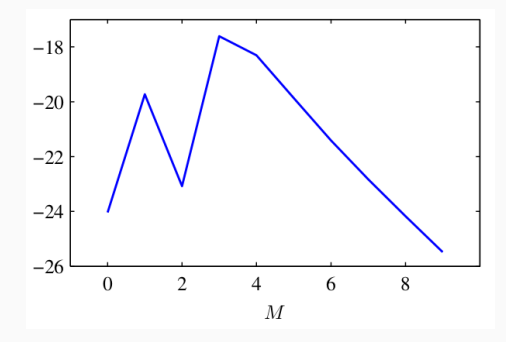

RVM

### Функции потерь в классификации

- Сначала ещё один важный другой взгляд: разные методы классификации отличаются друг от друга тем, какую функцию ошибки они оптимизируют.
- У классификации проблема с «правильной» функцией ошибки, то есть ошибкой собственно классификации:
	- она и не везде дифференцируема,
	- и производная её никому не нужна.
- Давайте посмотрим на разные функции потерь (loss functions); мы уже несколько видели, ещё кое-что осталось.

### Функции потерь в классификации

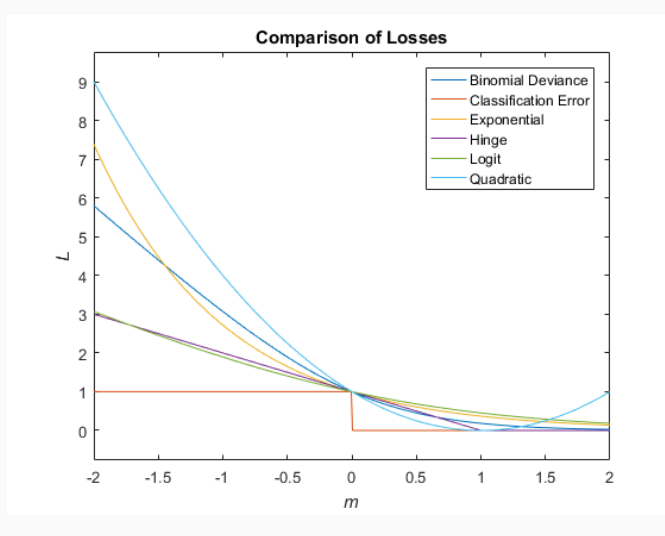

#### Постановка задачи

- SVM отличный метод. Но и у него есть недостатки.
	- 1. Выходы SVM решения, а апостериорные вероятности непонятно как получить.
	- 2. SVM для двух классов, обобщить на несколько проблематично.
	- 3. Есть параметр *C* (или *ν*, или ещё вдобавок *ϵ*), который надо подбирать.
	- 4. Предсказания линейные комбинации ядер, которым необходимо быть положительно определёнными и которые центрированы на точках из датасета.
- Сейчас мы рассмотрим байесовский аналог SVM *relevance vector machines* (RVM).
- RVM удобнее сразу формулировать для регрессии.
- Вспомним обычную нашу линейную модель:

$$
p(t | \mathbf{x}, \mathbf{w}, \beta) = \mathcal{N}(t | y(\mathbf{x}), \beta^{-1}), \text{ r,}
$$

$$
y(\mathbf{x}) = \sum_{i=1}^{M} w_i \phi_i(\mathbf{x}) = \mathbf{w}^\top \phi(\mathbf{x}).
$$

- RVM это вариант такой модели, который старается работать как SVM.
- Рассмотрим

$$
y(\mathbf{x}) = \sum_{n=1}^N w_n k(\mathbf{x}, \mathbf{x}_n) + b.
$$

• Т.е. мы сразу ищем решение в форме линейной комбинации значений ядра (вспомним «эквивалентное ядро» для линейной регрессии), но, в отличие от SVM, теперь ядро никак не ограничивается.

### RVM для регрессии

• Для *N* наблюдений вектора x (обозначим через X) со значениями t получим правдоподобие

$$
p(\mathbf{t} \mid \mathbf{X}, \mathbf{w}, \beta) = \prod_{n=1}^{N} p(t_n \mid \mathbf{x}_n, \mathbf{w}, \beta^{-1}).
$$

• Априорное распределение тоже будет нормальное, но вместо единого гиперпараметра для всех весов мы введём отдельный гиперпараметр для каждого:

$$
p(\mathbf{w} \mid \boldsymbol{\alpha}) = \prod_{i=1}^{M} \mathcal{N}(w_i \mid 0, \alpha_i^{-1}).
$$

Отдельные гиперпараметры:  $\bullet$ 

$$
p(\mathbf{w} \mid \boldsymbol{\alpha}) = \prod_{i=1}^{M} \mathcal{N}(w_i \mid 0, \alpha_i^{-1}).
$$

- Идея здесь в том, что при максимизации апостериорной вероятности большая часть  $\alpha_i$  просто уйдёт на бесконечность, и соответствующие веса будут нулевыми.
- Сейчас увидим, как это получается.

• Апостериорное распределение нам знакомо:

$$
p(w | t, X, \alpha, \beta) = \mathcal{N}(w | m, \Sigma), \text{ tr}
$$

$$
\begin{aligned} m &= \beta \Sigma \Phi^\top t, \\ \Sigma &= \left(A + \beta \Phi^\top \Phi\right)^{-1}, \end{aligned}
$$

где  $A = diag(\alpha_1, \ldots, \alpha_M)$ , а  $\Phi$  в нашем случае – это **K**, симметрическая матрица с элементами *k*(x*n,* x*m*).

 $\cdot$  Как найти  $\alpha$  и  $\beta$ ? Нужно максимизировать маргинальное правдоподобие датасета

$$
p(t | X, \alpha, \beta) = \int p(t | X, w, \beta) p(w | \alpha) dw.
$$

• Это свёртка двух гауссианов, тоже гауссиан:

$$
\ln p(\mathbf{t} \mid \mathbf{X}, \alpha, \beta) = \ln \mathcal{N}(\mathbf{t} \mid \mathbf{0}, \mathbf{C}) =
$$
  
=  $-\frac{1}{2} \left[ N \ln(2\pi) + \ln |\mathbf{C}| + \mathbf{t}^{\top} \mathbf{C}^{-1} \mathbf{t} \right], \text{ r, i.e. } \mathbf{C} = \beta^{-1} \mathbf{I} + \mathbf{\Phi} \mathbf{A}^{-1} \mathbf{\Phi}^{\top}.$ 

• Как это оптимизировать?

• Можно подсчитать производные и получить

$$
\alpha_i = \frac{\gamma_i}{m_i^2},
$$
  

$$
\beta^{-1} = \frac{\|\mathbf{t} - \mathbf{\Phi}\mathbf{m}\|^2}{N - \sum_i \gamma_i},
$$

где  $\gamma_i = 1 - \alpha_i \Sigma_{ii}$ .

 $\cdot$  Теперь можно просто итеративно пересчитывать  $\alpha, \beta$  из  $\mathsf{m}, \mathsf{\Sigma},$ потом наоборот, потом опять наоборот, и до сходимости.

- В результате получается обычно, что большинство *α<sup>i</sup>* неограниченно растут, и соответствующие веса можно считать нулевыми.
- Оставшиеся называются *relevance vectors*, их обычно мало.
- $\cdot$  Если теперь мы найдём  $\boldsymbol{\alpha}^*, \beta^*$ , то предсказывать в новых точках можно как

$$
p(t | x, X, t, \alpha^*, \beta^*) = \int p(t | x, w, \beta^*) p(w | X, t, \alpha^*, \beta^*) dw =
$$
  
=  $\mathcal{N}(t | m^{\top} \phi(x), \sigma^2(x)),$ 

$$
\text{rate }\sigma^2(\mathsf{x})=(\beta^*)^{-1}+\phi(\mathsf{x})^{\top}\Sigma\phi(\mathsf{x}).
$$

### RVM для регрессии

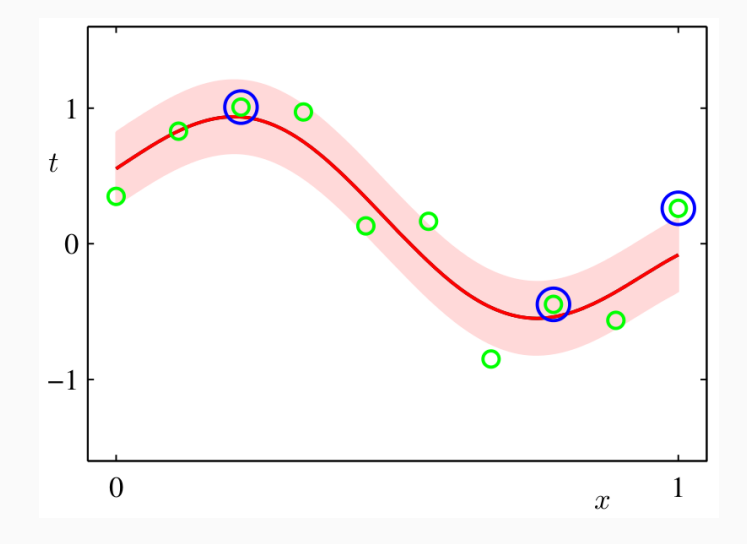

• Можно сделать то же самое и для классификации. Рассмотрим классификацию с двумя классами, *t ∈ {*0*,* 1*}*:

$$
y(\mathbf{x}, \mathbf{w}) = \sigma(\mathbf{w}^\top \phi(\mathbf{x})).
$$

• И добавим сюда, опять же, априорное распределение с разными *α<sup>i</sup>* для каждого веса:

$$
p(\mathbf{w} \mid \boldsymbol{\alpha}) = \prod_{i=1}^{M} \mathcal{N}(w_i \mid 0, \alpha_i^{-1}).
$$

• Идея: инициализируем *α*, считаем лапласовское приближение к апостериорному распределению, максимизируем, получаем новое *α*, и т.д.

• Апостериорное распределение:

$$
\ln p(\mathbf{w} \mid \mathbf{t}, \alpha) = \ln (p(\mathbf{t} \mid \mathbf{w})p(\mathbf{w} \mid \alpha)) - \ln p(\mathbf{t} \mid \alpha) =
$$
  
= 
$$
\sum_{n=1}^{N} [t_n \ln y_n + (1 - t_n) \ln(1 - y_n)] - \frac{1}{2} \mathbf{w}^\top A \mathbf{w} + \text{const.}
$$

• Мы уже обсуждали, как его максимизировать – IRLS; для этого подсчитаем

$$
\nabla \ln p(\mathsf{w} \mid \mathsf{t}, \alpha) = \mathsf{\Phi}^{\top} (\mathsf{t} - \mathsf{y}) - \mathsf{A} \mathsf{w},
$$
  

$$
\nabla \nabla \ln p(\mathsf{w} \mid \mathsf{t}, \alpha) = -(\mathsf{\Phi}^{\top} \mathsf{B} \mathsf{\Phi} + \mathsf{A}),
$$

где B – диагональная матрица с элементами *b<sup>n</sup>* = *yn*(1 *− yn*).

• Лапласовское приближение получится из  $\nabla$  ln  $p(w \mid t, \alpha)$ , и получится

$$
w^* = A^{-1} \Phi^{\top} (t - y),
$$
  

$$
\Sigma = \left(\Phi^{\top} B \Phi + A\right)^{-1},
$$

и распределение для предсказания получится

$$
p(\mathbf{t} \mid \boldsymbol{\alpha}) = \int p(\mathbf{t} \mid \mathbf{w}) p(\mathbf{w} \mid \boldsymbol{\alpha}) d\mathbf{w} \approx \\ \approx p(\mathbf{t} \mid \mathbf{w}^*) p(\mathbf{w}^* \mid \boldsymbol{\alpha}) (2\pi)^{M/2} |\boldsymbol{\Sigma}|^{1/2}.
$$

- $\cdot$   $p(\mathsf{t} \mid \alpha) = \int p(\mathsf{t} \mid \mathsf{w}) p(\mathsf{w} \mid \alpha) d\mathsf{w} \approx$  $p(\mathbf{t} \mid \mathbf{w}^*)p(\mathbf{w}^* \mid \boldsymbol{\alpha})(2\pi)^{M/2}|\boldsymbol{\Sigma}|^{1/2}.$
- Теперь мы оптимизируем это по *α*: берём производную, получаем

$$
-\frac{1}{2}(w_i^*)^2 + \frac{1}{2\alpha_i} - \frac{1}{2}\Sigma_{ii} = 0, \text{ T.e.}
$$

$$
\alpha_i = \frac{\gamma_i}{(w_i^*)^2}, \gamma_i = 1 - \alpha_i\Sigma_{ii}.
$$

• Т.е. формула получилась точно такая же, как в случае регрессии.

### **Было: SVM**

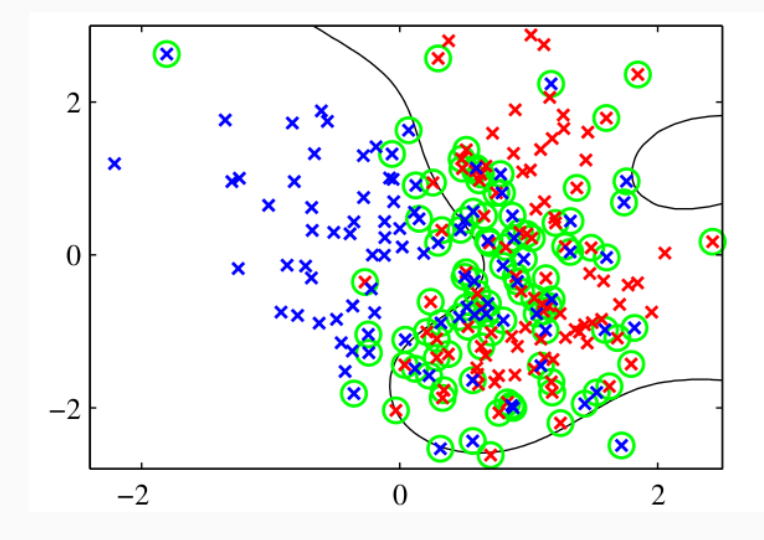

### Стало: RVM

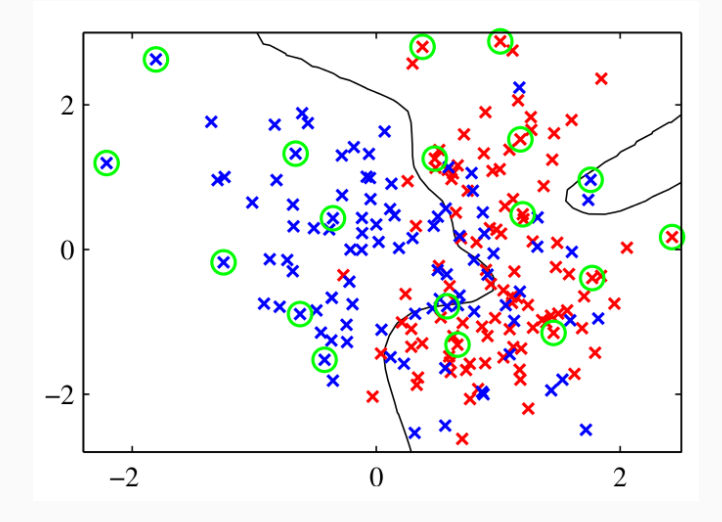

### Стало: RVM

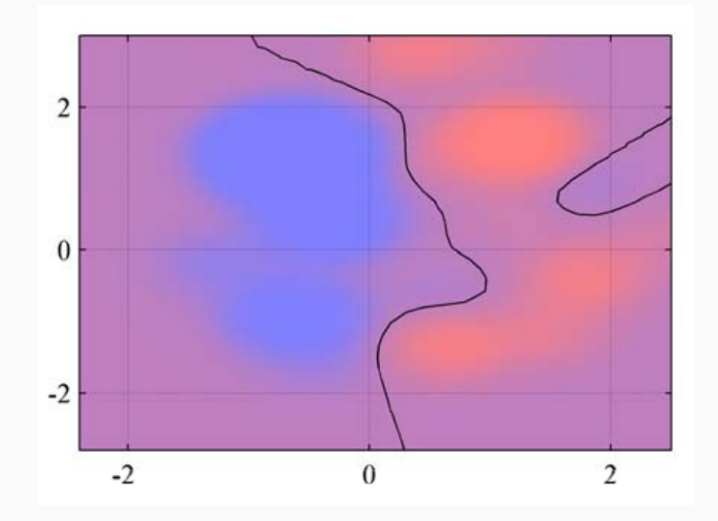

• На несколько классов теперь обобщается естественным образом:

$$
a_k = \mathbf{w}_k^{\top} \mathbf{x}, \quad y_k(\mathbf{x}) = \frac{e^{a_k}}{\sum_j e^{a_j}}.
$$

• И дальше всё то же самое.

#### Сравнение SVM и RVM

- RVM как-то получилось лучше со всех сторон.
- Главный минус в RVM обучение гораздо дольше (хотя есть алгоритмы и побыстрее, чем мы рассматривали, но всё равно дольше).
- Но даже это не то чтобы минус, потому что в SVM нужна кросс-валидация для подбора параметров, т.е. на самом деле обучение SVM дольше, чем кажется.
- Есть и (даже более важный) плюс с точки зрения скорости в RVM гораздо быстрее применение модели к новым точкам, потому что опорных векторов гораздо меньше.

• В RVM для регрессии получается правдоподобие

$$
\ln p(\mathbf{t} \mid \mathbf{X}, \alpha, \beta) = \ln \mathcal{N}(\mathbf{t} \mid \mathbf{0}, \mathbf{C}) =
$$
  
=  $-\frac{1}{2} \left[ N \ln(2\pi) + \ln |\mathbf{C}| + \mathbf{t}^{\top} \mathbf{C}^{-1} \mathbf{t} \right], \text{ The } \mathbf{C} = \beta^{-1} \mathbf{I} + \mathbf{\Phi} \mathbf{A}^{-1} \mathbf{\Phi}^{\top}.$ 

 $\cdot$  Выделим вклад в **C** одного компонента  $\alpha_i$ :

$$
C = \beta^{-1}I + \sum_{j \neq i} \alpha_j^{-1} \varphi_j \varphi_j^{\top} + \alpha_i^{-1} \varphi_i \varphi_i^{\top} =
$$
  
=  $C_{-i} + \alpha_i^{-1} \varphi_i \varphi_i^{\top}$ ,

где *φ<sup>i</sup>* – *i*-я строка **Φ** (*ϕ<sup>n</sup>* был *n*-м столбцом).

### Быстрый алгоритм обучения RVM

- $\cdot$  C = C<sub>-i</sub> +  $\alpha_i^{-1} \varphi_i \varphi_i^{\top}$ .
- Верны следующие тождества для определителя и обратной матрицы:

$$
|\mathbf{C}| = |\mathbf{C}_{-i}||1 + \alpha_i^{-1} \varphi_i^{\top} \mathbf{C}_{-i}^{-1} \varphi_i|,
$$
  

$$
\mathbf{C}^{-1} = \mathbf{C}_{-i}^{-1} - \frac{\mathbf{C}_{-i}^{-1} \varphi_i \varphi_i^{\top} \mathbf{C}_{-i}^{-1}}{\alpha_i + \varphi_i^{\top} \mathbf{C}_{-i}^{-1} \varphi_i}.
$$

Упражнение. Докажите это.

 $\cdot$  3начит,  $L(\alpha)$  можно переписать в виде

$$
L(\alpha) = L(\alpha_{-i}) + \lambda(\alpha_i), \text{ r,}
$$

$$
\lambda(\alpha_i) = \frac{1}{2} \left[ \ln \alpha_i - \ln(\alpha_i + s_i) + \frac{q_i^2}{\alpha_i + s_i} \right].
$$

• Здесь

$$
s_i = \varphi_i^{\top} C_{i}^{-1} \varphi_i \quad \text{sparsity } \varphi_i
$$
  
\n
$$
q_i = \varphi_i^{\top} C_{i}^{-1} \mathbf{t} \quad \text{quality } \varphi_i.
$$

### Быстрый алгоритм обучения RVM

$$
\cdot s_i = \boldsymbol{\varphi}_i^{\top} \mathbf{C}_{-i}^{-1} \boldsymbol{\varphi}_i, \, q_i = \boldsymbol{\varphi}_i^{\top} \mathbf{C}_{-i}^{-1} \mathbf{t}.
$$

- Sparsity то, насколько  $\varphi_i$  перекрывается с остальными векторами модели.
- Quality то, насколько  $\varphi_i$  сонаправлен с ошибкой между **t** и  $y_{-i}$  (ошибкой модели без  $\varphi_i$ ).
- Чем больше sparsity и чем меньше quality, тем более вероятно, что этот базисный вектор из модели исключат (т.е.  $\alpha_i \rightarrow \infty$ ).

$$
\cdot \ \lambda(\alpha_i) = \tfrac{1}{2} \left[ \ln \alpha_i - \ln(\alpha_i + s_i) + \tfrac{q_i^2}{\alpha_i + s_i} \right].
$$

• Возьмём производную, приравняем нулю, получим (т.к.  $\alpha_i > 0$ 

$$
\alpha_i = \begin{cases} \infty, & q_i^2 \le s_i, \\ \frac{s_i^2}{q_i^2 - s_i}, & q_i^2 > s_i. \end{cases}
$$

• Как мы и ожидали.

- И алгоритм теперь получается такой:
	- 1. инициализировать  $\beta$ ,  $\varphi_1$ ,  $\alpha_1 = s_1^2/(q_1^2 s_1)$ , остальные  $\alpha_j = \infty$ ;
	- 2. вычислить  $\Sigma$ , m,  $q_i$  и s<sub>i</sub> для всех i;
	- 3. выбрать *i*, проапдейтить  $\alpha_i$ , проапдейтить  $\beta$ ;
	- 4. goto 2 и так пока не сойдётся.

EM-алгоритм

- Дадим формальное обоснование алгоритма EM.
- Мы решаем задачу максимизации правдоподобия по данным  $y = \{y_1, \ldots, y_N\}.$

$$
L(\theta | \mathcal{Y}) = p(\mathcal{Y} | \theta) = \prod p(y_i | \theta)
$$

или, что то же самое, максимизации  $\ell(\theta | \mathcal{Y}) = \log L(\theta | \mathcal{Y})$ .

• EM может помочь, если этот максимум трудно найти аналитически.

- Давайте предположим, что в данных есть *скрытые компоненты*, такие, что если бы мы их знали, задача была бы проще.
- Замечание: совершенно не обязательно эти компоненты должны иметь какой-то физический смысл. :) Может быть, так просто удобнее.
- В любом случае, получается набор данных *X* = (*Y, Z*) с совместной плотностью

$$
p(\mathbf{x} \mid \boldsymbol{\theta}) = p(\mathbf{y}, \mathbf{z} \mid \boldsymbol{\theta}) = p(\mathbf{z} \mid \mathbf{y}, \boldsymbol{\theta}) p(\mathbf{y} \mid \boldsymbol{\theta}).
$$

• Получается полное правдоподобие *L*(*θ | X* ) = *p*(*Y, Z | θ*). Это случайная величина (т.к. *Z* неизвестно).

- Заметим, что настоящее правдоподобие  $L(\theta) = E_Z[p(\mathcal{Y}, \mathcal{Z} | \theta) | \mathcal{Y}, \theta].$
- E-шаг алгоритма EM вычисляет условное ожидание (логарифма) полного правдоподобия при условии *Y* и текущих оценок параметров *θn*:

$$
Q(\boldsymbol{\theta},\boldsymbol{\theta}_n)=E[\log p(\mathcal{Y},\mathcal{Z} \mid \boldsymbol{\theta}) \mid \mathcal{Y},\boldsymbol{\theta}_n].
$$

 $\cdot$  3десь  $\theta_n$  — текущие оценки, а  $\theta$  — неизвестные значения (которые мы хотим получить в конечном счёте); т.е. *Q*(*θ, θn*) это функция от *θ*.

• E-шаг алгоритма EM вычисляет условное ожидание (логарифма) полного правдоподобия при условии *Y* и текущих оценок параметров *θ*:

$$
Q(\boldsymbol{\theta},\boldsymbol{\theta}_n)=E[\log p(\mathcal{Y},\mathcal{Z} \mid \boldsymbol{\theta}) \mid \mathcal{Y},\boldsymbol{\theta}_n].
$$

• Условное ожидание — это

$$
E[\log p(\mathcal{Y}, \mathcal{Z} \mid \boldsymbol{\theta}) \mid \mathcal{Y}, \boldsymbol{\theta}_n] = \int_{\mathsf{Z}} \log p(\mathcal{Y}, \mathsf{z} \mid \boldsymbol{\theta}) p(\mathsf{z} \mid \mathcal{Y}, \boldsymbol{\theta}_n) \mathrm{d}\mathsf{z},
$$

где *p*(z *| Y, θn*) — маргинальное распределение скрытых компонентов данных.

- EM лучше всего применять, когда это выражение легко подсчитать, может быть, даже аналитически.
- Вместо *p*(z *| Y, θn*) можно подставить  $p(z, Y | \theta_n) = p(z | Y, \theta_n)p(Y | \theta_n)$ , от этого ничего не изменится. <sup>14</sup>

- В итоге после E-шага алгоритма EM мы получаем функцию  $Q(\theta, \theta_n)$ .
- На M-шаге мы максимизируем

 $\theta_{n+1} = \arg \max_{\theta} Q(\theta, \theta_n)$ .

- Затем повторяем процедуру до сходимости.
- $\cdot$  В принципе, достаточно просто находить  $\boldsymbol{\theta}_{n+1}$ , для которого  $Q(\boldsymbol{\theta}_{n+1}, \boldsymbol{\theta}_{n}) > Q(\boldsymbol{\theta}_{n}, \boldsymbol{\theta}_{n})$  — Generalized EM.
- Осталось понять, что значит *Q*(*θ, θn*) и почему всё это работает.

 $\cdot$  Мы хотели перейти от  $\theta_n$  к  $\theta$ , для которого  $\ell(\theta) > \ell(\theta_n)$ .

$$
\ell(\theta) - \ell(\theta_n) =
$$
\n
$$
= \log \left( \int_Z p(\mathcal{Y} | \mathbf{z}, \theta) p(\mathbf{z} | \theta) d\mathbf{z} \right) - \log p(\mathcal{Y} | \theta_n) =
$$
\n
$$
= \log \left( \int_Z p(\mathbf{z} | \mathcal{Y}, \theta_n) \frac{p(\mathcal{Y} | \mathbf{z}, \theta) p(\mathbf{z} | \theta)}{p(\mathbf{z} | \mathcal{Y}, \theta_n)} d\mathbf{z} \right) - \log p(\mathcal{Y} | \theta_n) \ge
$$
\n
$$
\ge \int_Z p(\mathbf{z} | \mathcal{Y}, \theta_n) \log \left( \frac{p(\mathcal{Y} | \mathbf{z}, \theta) p(\mathbf{z} | \theta)}{p(\mathbf{z} | \mathcal{Y}, \theta_n)} \right) d\mathbf{z} - \log p(\mathcal{Y} | \theta_n) =
$$
\n
$$
= \int_Z p(\mathbf{z} | \mathcal{Y}, \theta_n) \log \left( \frac{p(\mathcal{Y} | \mathbf{z}, \theta) p(\mathbf{z} | \theta)}{p(\mathcal{Y} | \theta_n) p(\mathbf{z} | \mathcal{Y}, \theta_n)} \right) d\mathbf{z}.
$$

• Получили

$$
\ell(\boldsymbol{\theta}) \geq \mathcal{L}(\boldsymbol{\theta}, \boldsymbol{\theta}_n) =
$$
  
= 
$$
\ell(\boldsymbol{\theta}_n) + \int_{\mathsf{z}} p(\mathsf{z} \mid \mathcal{Y}, \boldsymbol{\theta}_n) \log \left( \frac{p(\mathcal{Y} \mid \mathsf{z}, \boldsymbol{\theta}) p(\mathsf{z} \mid \boldsymbol{\theta})}{p(\mathcal{Y} \mid \boldsymbol{\theta}_n) p(\mathsf{z} \mid \mathcal{Y}, \boldsymbol{\theta}_n)} \right) d\mathsf{z}.
$$

Упражнение. Докажите, что *L*(*θn, θn*) = *ℓ*(*θn*).

- Иначе говоря, мы нашли нижнюю оценку на *ℓ*(*θ*) везде, касание происходит в точке *θn*.
- Т.е. мы нашли нижнюю оценку для правдоподобия и смещаемся в точку, где она максимальна (или хотя бы больше текущей).
- Такая общая схема называется *MM-алгоритм* (minorization-maximization). Мы к ним ещё вернёмся.

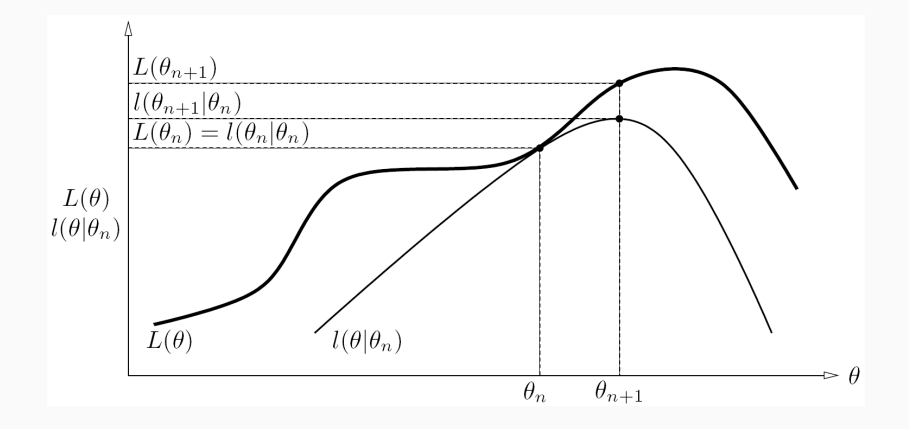

• Осталось только понять, что максимизировать можно *Q*.

$$
\theta_{n+1} = \arg \max_{\theta} l(\theta, \theta_n) = \arg \max_{\theta} \left\{ \ell(\theta_n) + \frac{\rho(\mathcal{X} \mid y, \theta) f(y \mid \theta)}{\rho(\mathcal{X} \mid \theta_n) f(y \mid \mathcal{X}, \theta_n)} \right\} dz =
$$
\n
$$
= \arg \max_{\theta} \left\{ \int_z p(z \mid \mathcal{X}, \theta_n) \log (p(\mathcal{X} \mid y, \theta) p(z \mid \theta)) dz \right\} =
$$
\n
$$
= \arg \max_{\theta} \left\{ \int_z p(z \mid \mathcal{X}, \theta_n) \log p(\mathcal{X}, y \mid \theta) dz \right\} =
$$
\n
$$
= \arg \max_{\theta} \left\{ Q(\theta, \theta_n) \right\},
$$

а остальное от *θ* не зависит. Вот и получился EM.

## Спасибо за внимание!